## PEER ASSOCIATES PROGRAM, FALL 2023

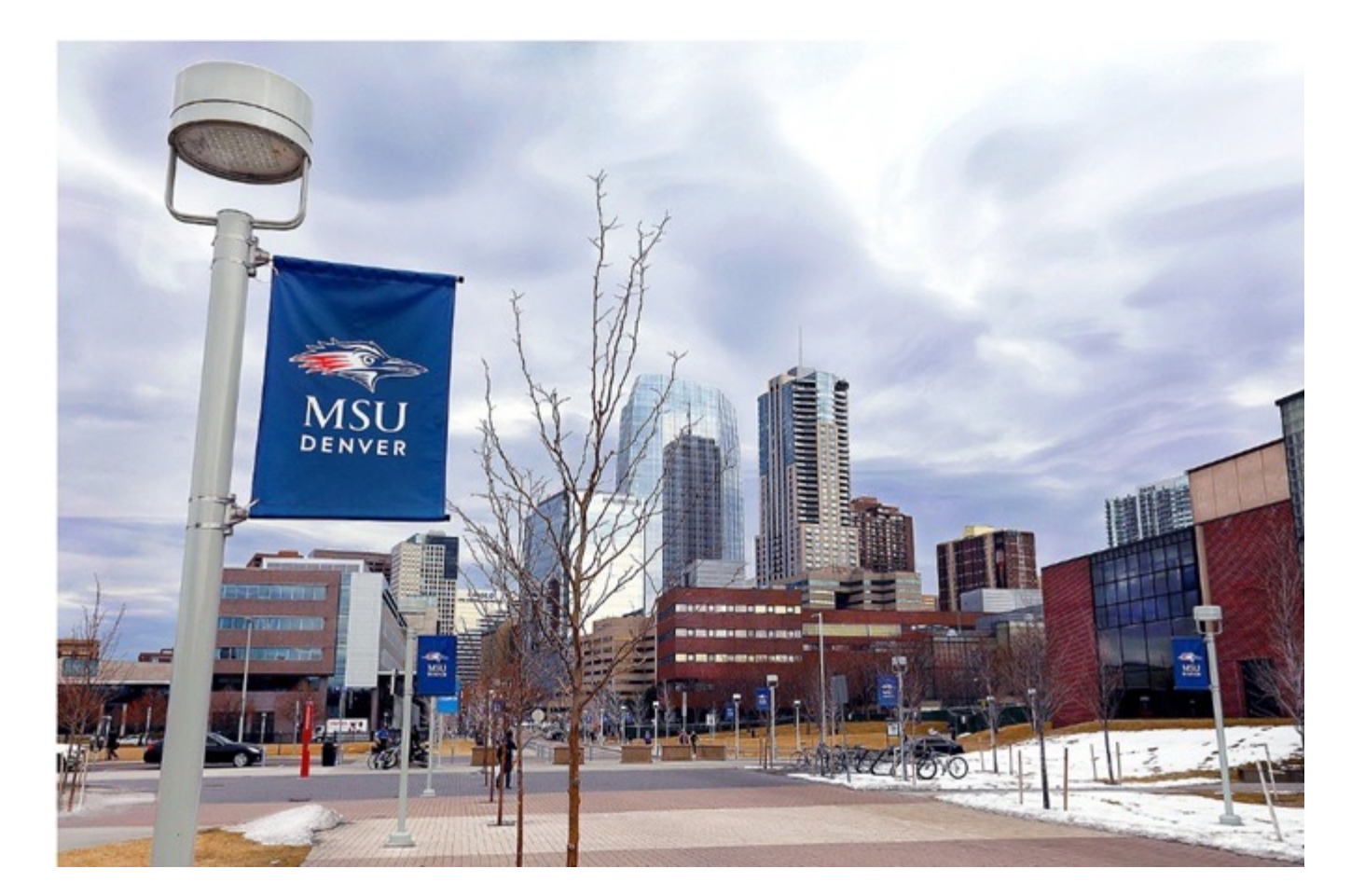

### SANAA RIAZ FACULTY, ANTHROPOLOGY PROGRAM DEPT. OF SOCIOLOGY AND ANTHROPOLOGY

#### **Instructional Accessibility**

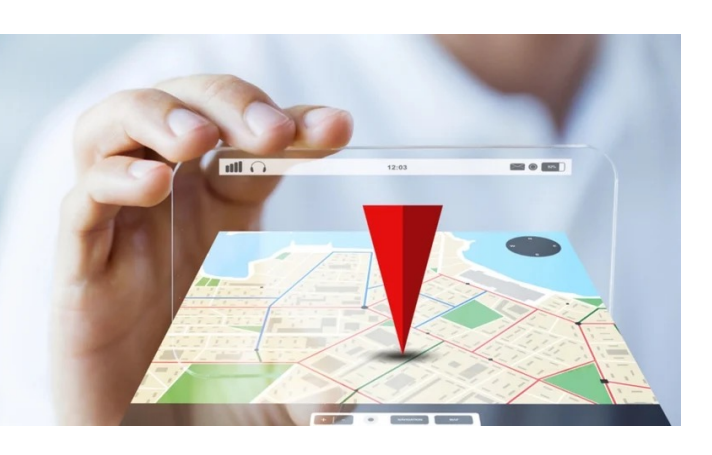

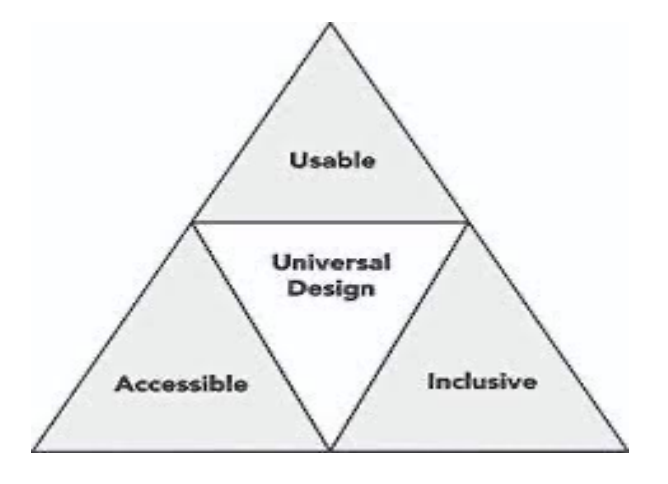

#### **Navigation**

Planning, controlling, and recording the movement of a learner from one place to another in the online course next" and "previous" buttons

#### **Readability**

Similar content is grouped together Heading and body styles are consistent Increase comprehension and reduce eye fatigue that occurs with large blocks of text, multiple images, or embedded media. common headers of "instructions," "grading information," and "submission instructions"). Naming conventions are consistent across the course

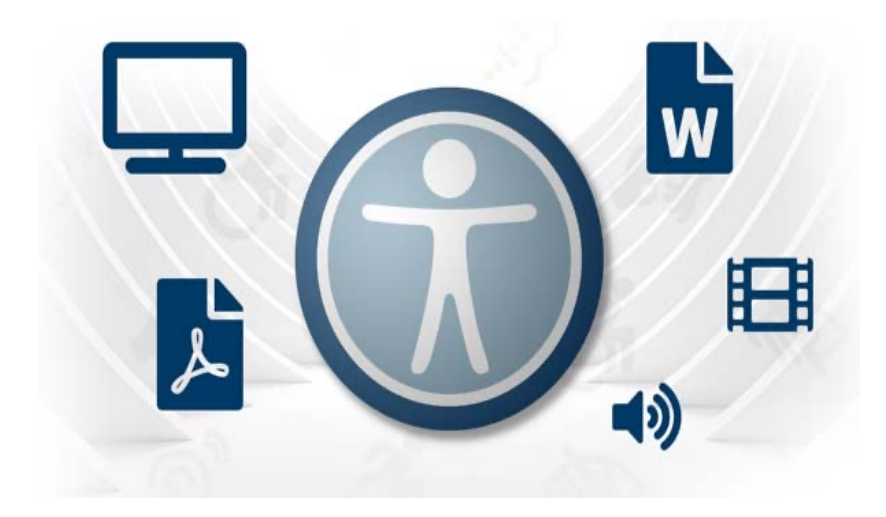

#### **Accessible text**

accessibility tools and checkers to assist in the review of the accessibility of the text.

search an accessible PDF for keywords

#### **Instructional Accessibility**

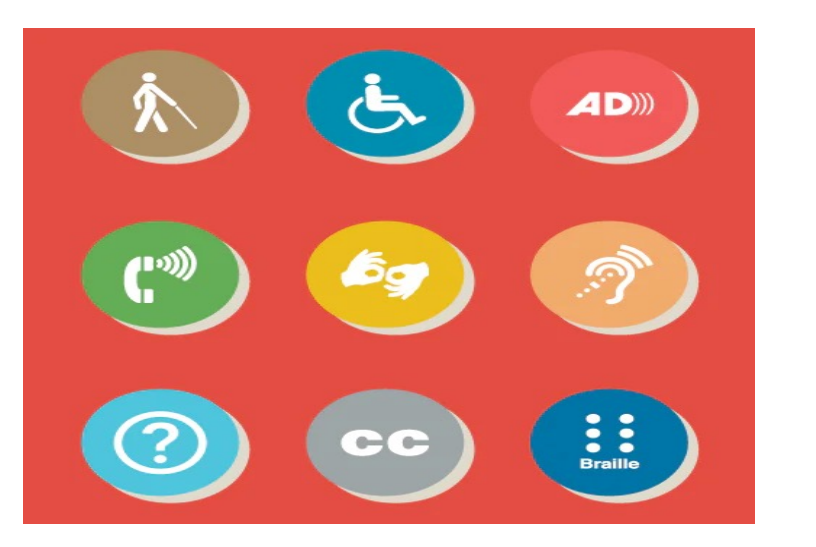

#### **Accessible Media**

Images include alternative text (alt-text), long descriptions, or other means of description. Images that are decorative are marked as such Videos and audios include captions or transcripts

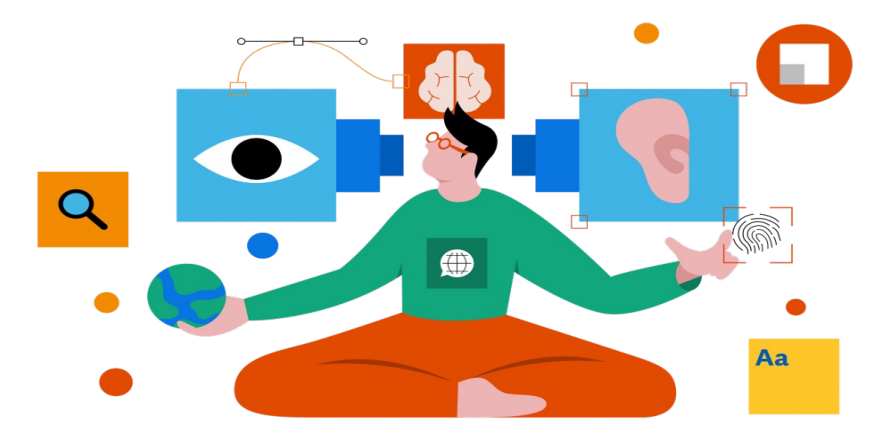

**Vendor Accessibility Statements** Accessibility statements for all software, LMS, apps and external platforms are provided in the course

#### **Instructional Accessibility at MSU Denverse**

**Access checks**

 $\mathbf{\mathbf{I}}$ 

area

accessibility compliant!

 $\mathbf I$ 

 $\mathbf$ 

 $\mathbf{y}$ 

 $\mathbf{r}$ 

 $\tilde{c}$ 

 $\mathsf{l}$ 

 $\{$ 

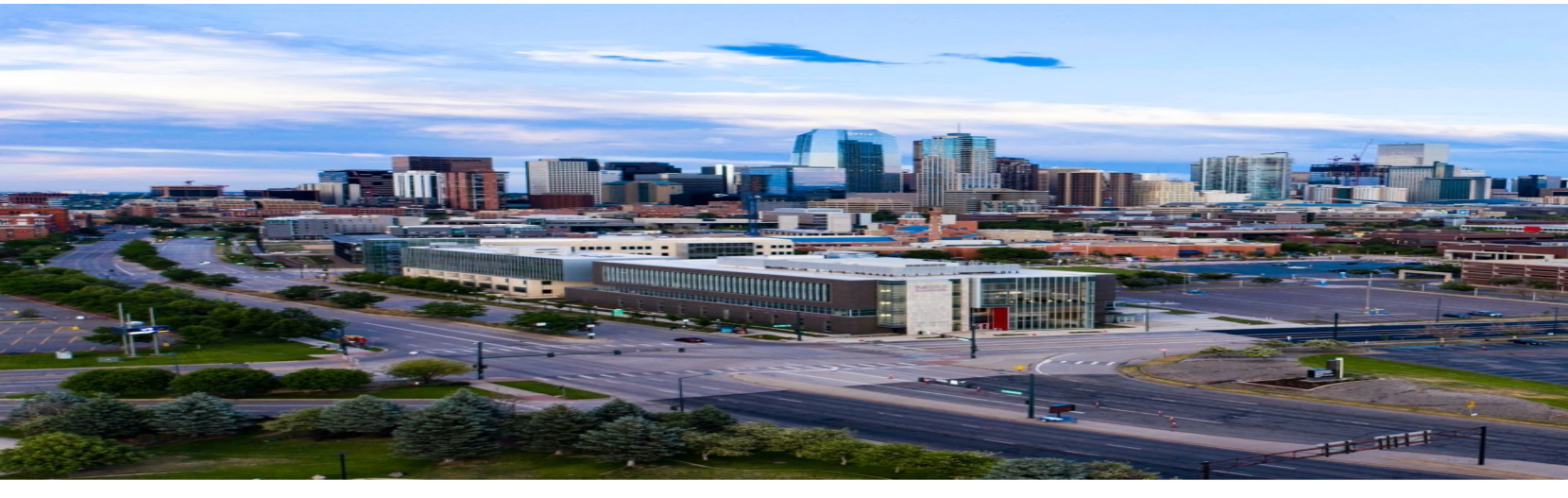

#### **CTLD Instructional Accessibility Center for instructors**

Proactive Accessibility Certification

You can add an accessibility certification to your resume by taking 6 courses. Don't need the certification? Just come and take a quick course on accessibility

#### **Instructional Accessibility services**

https://www.msudenver.edu/teachinglearning-design/instructionalaccessibility/services/

Contact Zachary Clark, Senior Instructional Accessibility Specialist in the CTLD

Instructional Accessibility InstructionalAccessibility@msudenver.edu

#### **Instructional Accessibility at MSU Denver**

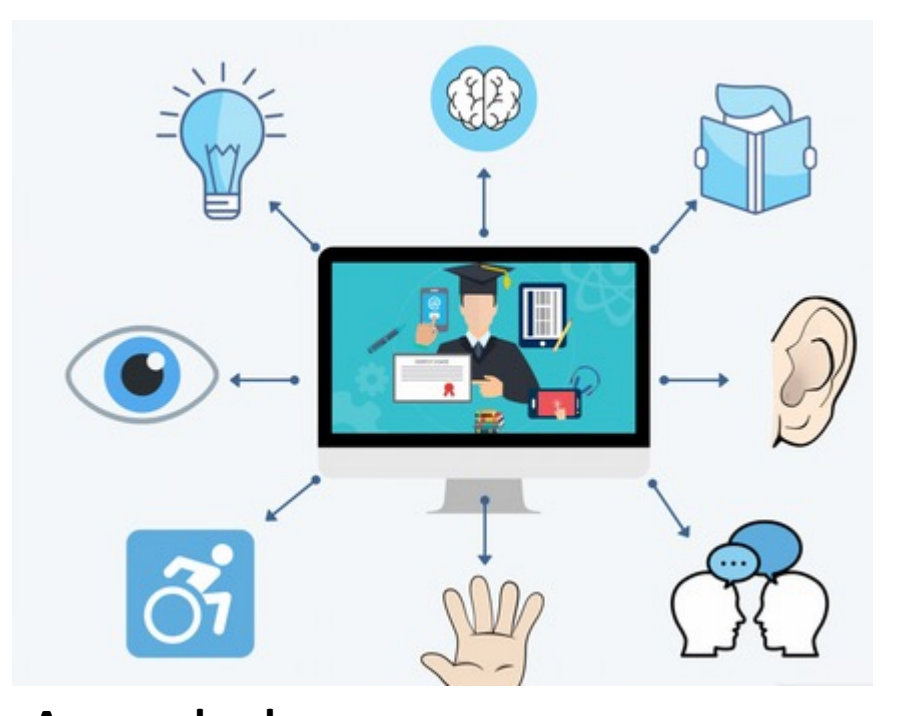

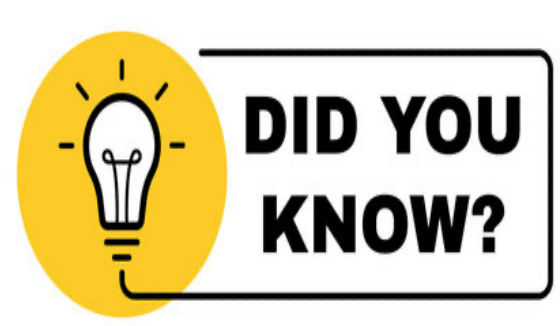

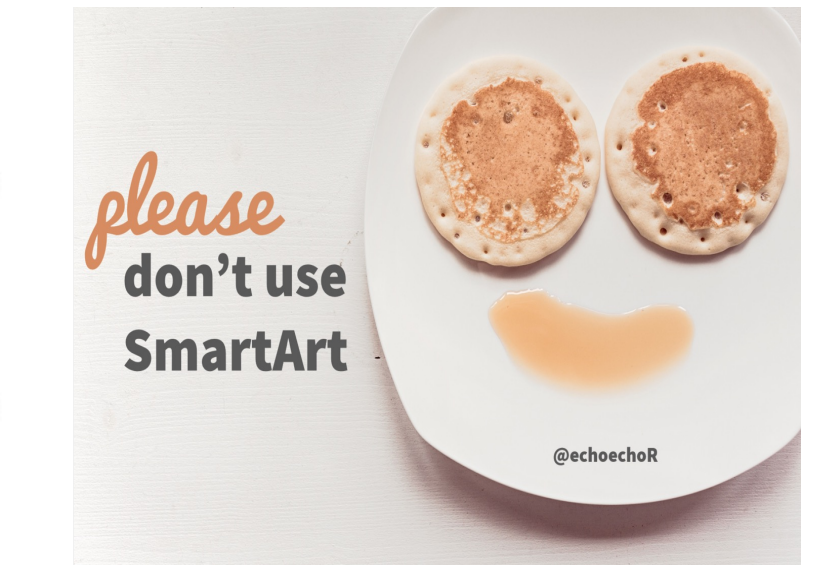

#### **Did you know?**

Tables should only be used in data and not for layout in order to be accessibility compliant!

**What not to use?**

Smart Art

**Access checks**

You can ask the instructional accessibility group to get your course checked for just one area

Here is the link:

https://www.msudenver.edu/teachinglearning-design/instructionalaccessibility/services/access-check-process/

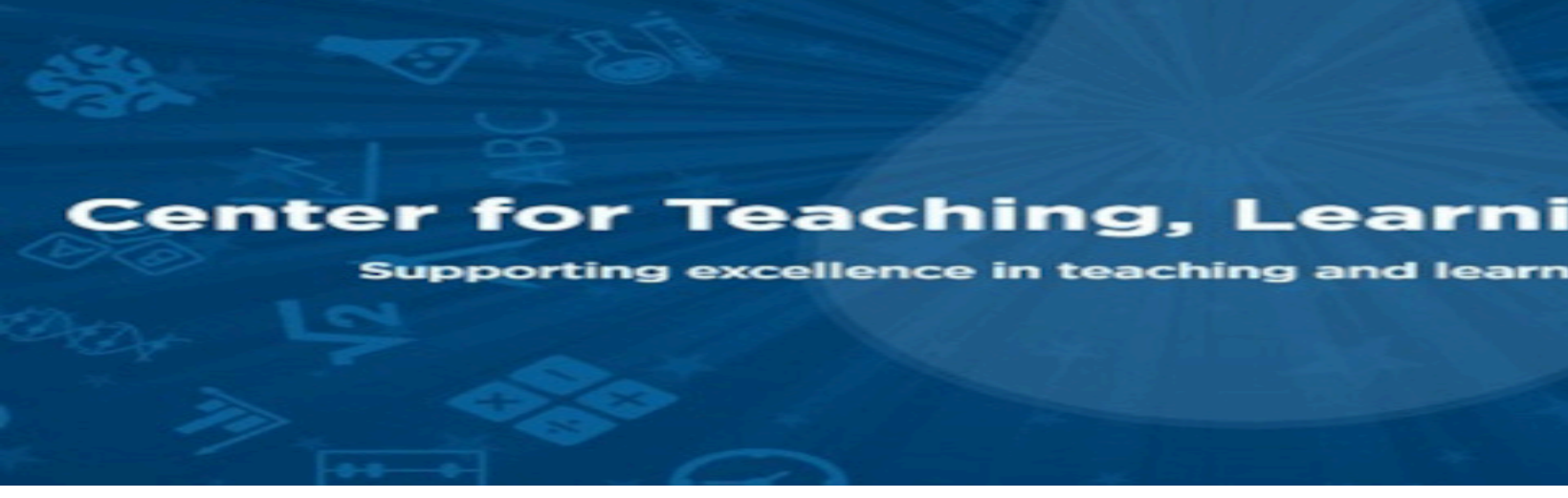

#### **Instructional Accessibility at MSU Den**

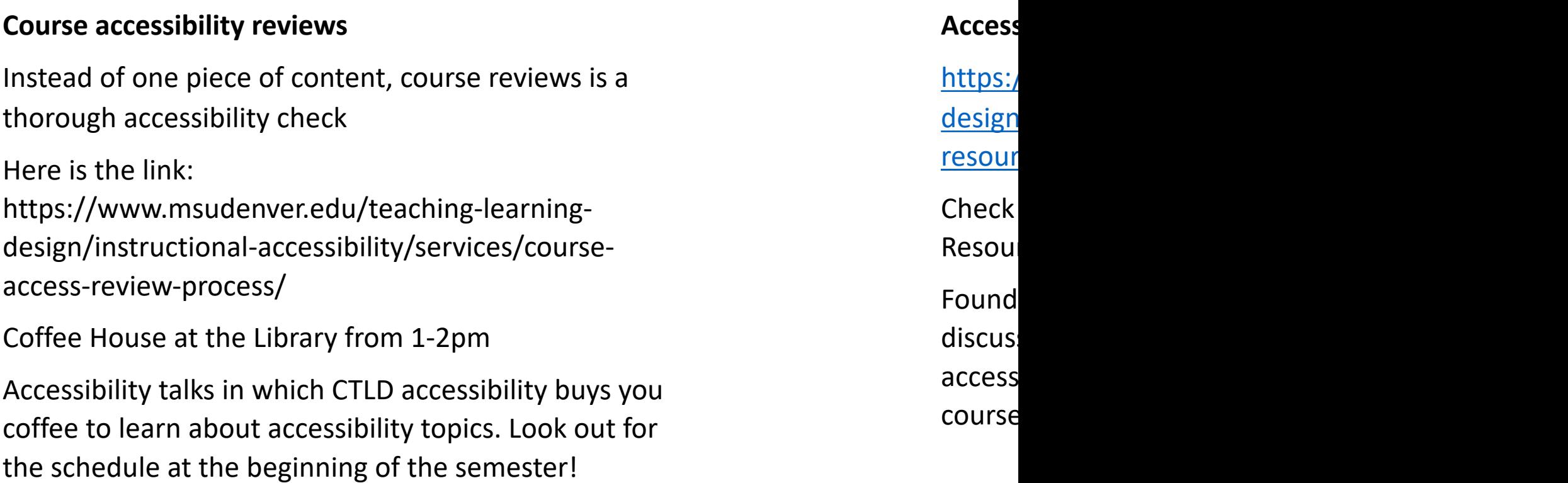

# Image references

[https://www.washington.edu/doit/20-tips-teachin](https://stock.adobe.com/search?k=did+you+know)g-accessible-online-cou

https://zipboard.co/blog/elearning/accessible-elearning-courses/

https://www.innovativeeducators.org/products/creating-an-accessible-on

https://www.depts.ttu.edu/elearning/newsletter/may2020/story9-access

https://www.msudenver.edu/

https://www.msudenver.edu/early-bird/how-to-make-your-course-moreaccessible/?utm\_source=MarketingCloud&utm\_medium=email&utm\_can +Feb.+14%2C+2022&utm\_content=https%3A%2F%2Fwww.msudenver.ed your-course-more-accessible%2F

https://stock.adobe.com/search?k=did+you+know

https://www.echorivera.com/blog/alternatives-to-process-smartart